## **po\_naim**

Поиск одной записи справочника по точному совпадению наименования (первой из найденных) Возвращает непустые поля записи в виде json. При отсутствии данных команда вернет пустой объект {}. Параметры: tabl — имя таблицы naim – наименование записи Пример:

http://127.0.0.1:10400/api?token=aaa&action=po\_naim&param={"naim":"Аксай", "tabl":"GORODA"}

Ответ

```
{
     "ID": "1000000000002",
     "DSZD": "23.03.2019 21:42:00",
     "REDAKT": "1000000000002",
     "DATAIZM": "02.03.2020 7:35:22",
     "ETO_GRUPPA": "0",
     "NAIMENOVANIE": "Аксай",
     "SOCR": "г",
     "OBL": "1000000000001",
     "KOD_KL": "6100300100000",
     "SHIROTAOT": "0",
     "DOLGOTAOT": "0",
     "SHIROTADO": "0",
     "DOLGOTADO": "0"
}
```
From: <https://vodasoft.ru/wiki/>- **Водяной**

Permanent link: **[https://vodasoft.ru/wiki/doku.php?id=api\\_po\\_naim](https://vodasoft.ru/wiki/doku.php?id=api_po_naim)**

Last update: **2020/03/04 07:03**

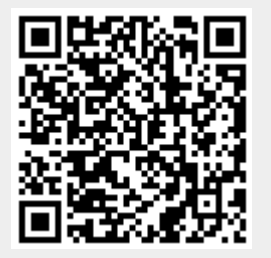